**Unit 4**

**A Simple Processor Simple-12**

## **What is Simple-12?**

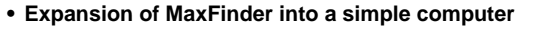

- **• Reminiscent of first true computers**
- **• Focus on Micro operations, Micro Instructions, Microprograms**
- **• Gain some experience with design-induced limitations**

**A Simple Processor 4-53**

**CSE 321 — COMPUTER ARCHITECTURE I**

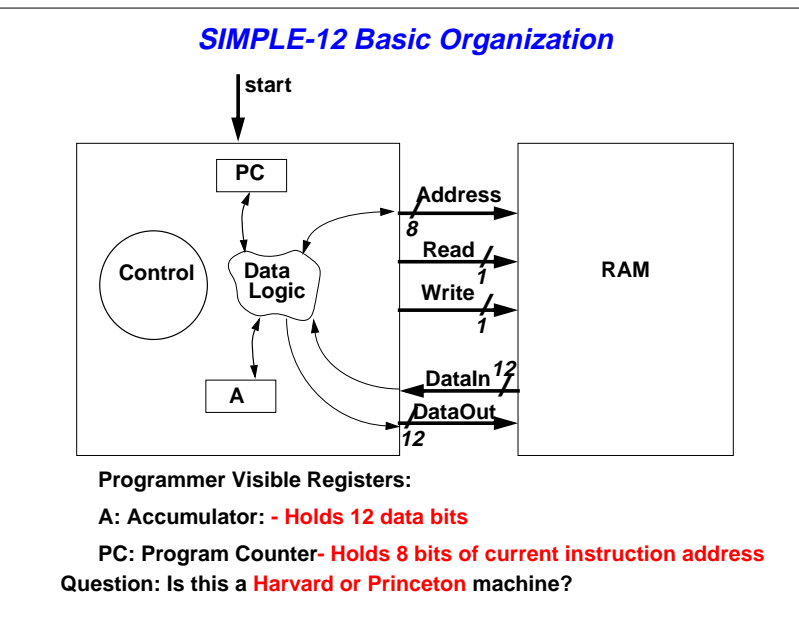

#### **CSE 321 — COMPUTER ARCHITECTURE I**

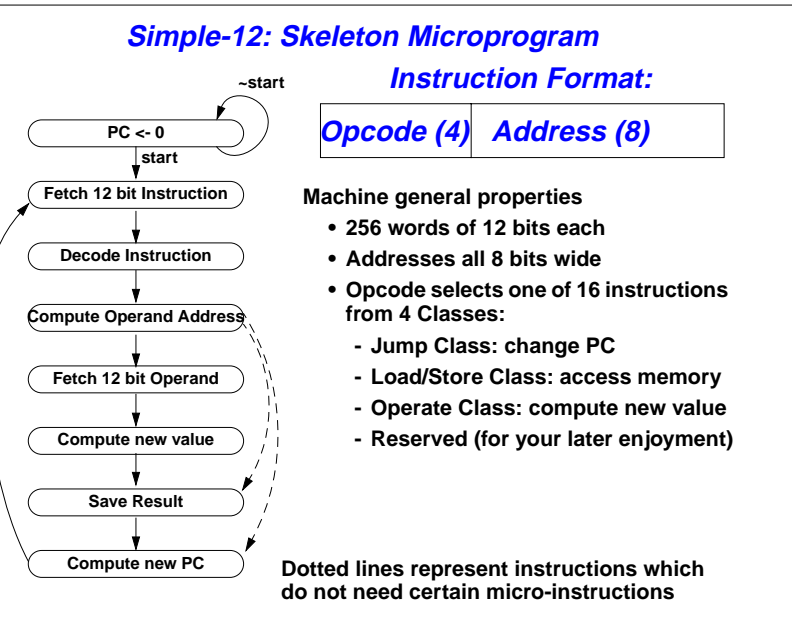

**4-54**

## **Simple-12 Instruction Set Architecture (ISA)**

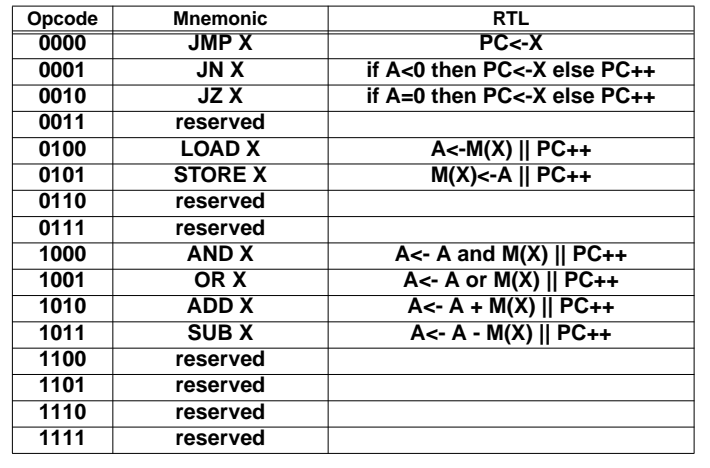

**After each instruction completes, next instruction is from Mem(PC)**

**4-57**

### **CSE 321 — COMPUTER ARCHITECTURE I**

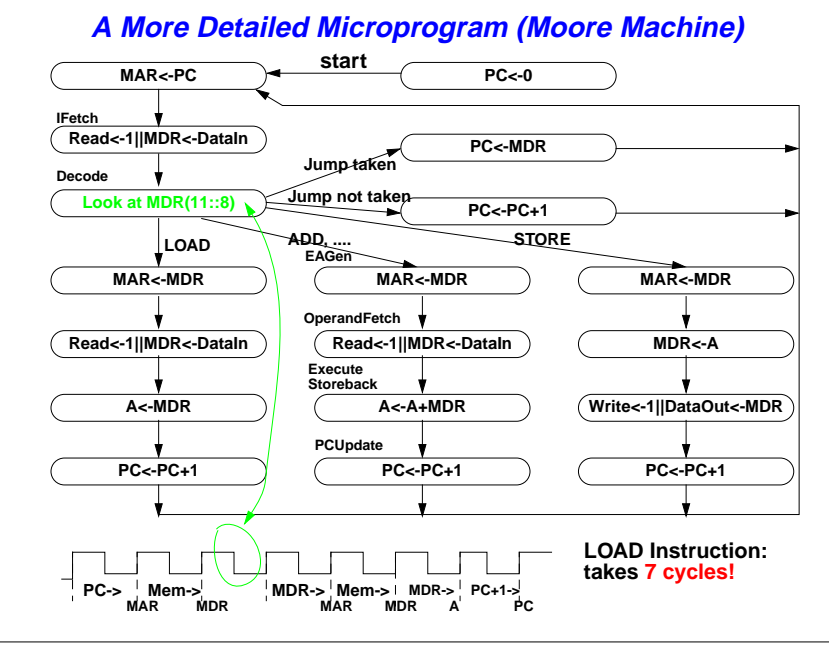

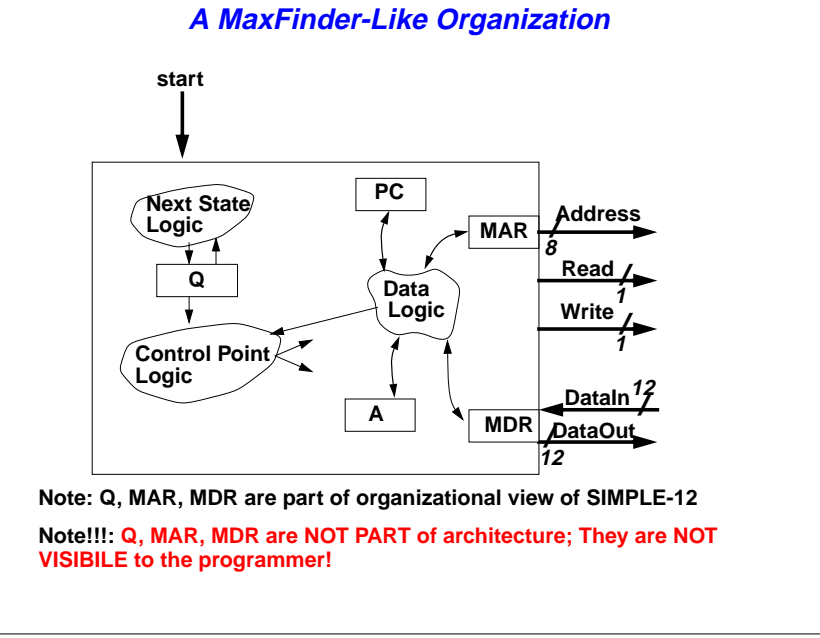

**4-58**

#### **CSE 321 — COMPUTER ARCHITECTURE I**

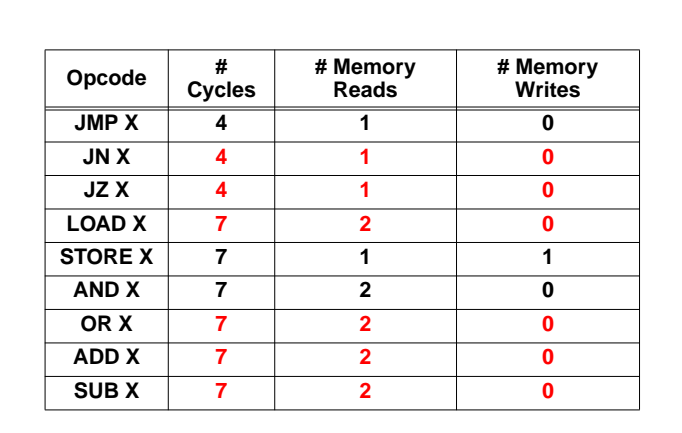

## **Instruction Cycle Count**

**4-60**

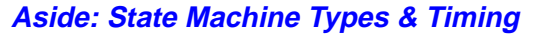

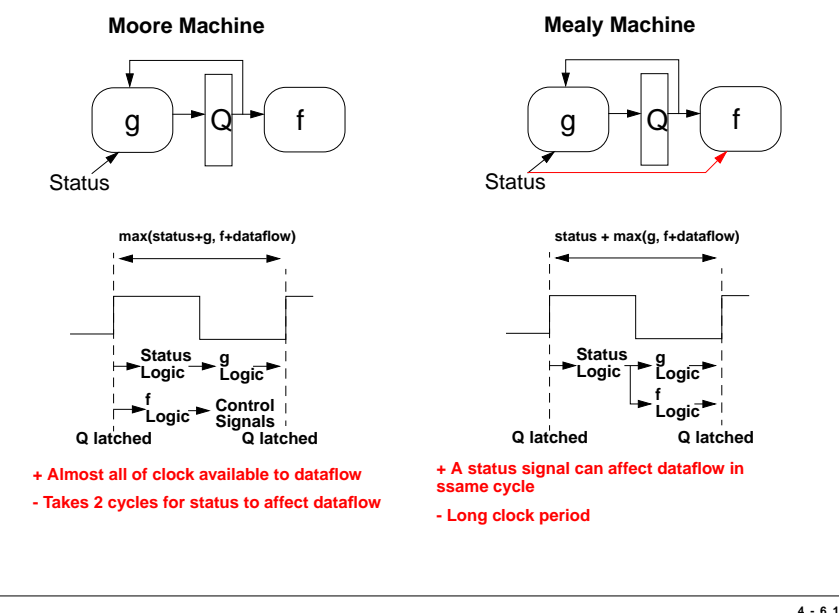

### **CSE 321 — COMPUTER ARCHITECTURE I**

### **A Revised Microprogram in RTL**

**Stopped: If start=1 then (MAR<-PC<-0 || -> IFetch) else -> stopped IFetch: Read<-1 || MDR<-DataIn || PC<-PC+1 || IR<-DataIn(11:8)||->EAGen EAGen: if (IR=JMP) or (IR=JN and A(11)=1) or (IR=JZ and A=0) then (MAR<-PC<-MDR(7:0) || ->IFetch) else if (IR=JN) or (IR=JZ) then (MAR <-PC || ->IFetch) else MAR<-MDR(7:0) || ->OperandAccess OperandAccess: MAR<-PC || if IR=LOAD or IR(3:2)=10 then (Read<-1 || MDR<-DataIn || -> Execute) else (i.e. a STORE) Write<-1 || DataOut<-A || ->IFetch Execute: -> IFetch || if IR=LOAD then A<- MDRelse if IR=ADD then ....Note: If Read or Write are not specified in a state, then they must be 0 Note: Mealy dependency of dataflow on A(11), A=0**

### **Potential Improvements**

- **• Moore model forbids using instruction being read in from memory at Ifetch from being used in immediate decode**
- **- Cannot use it in next cycle for control signals because opcode is in MDR, not Q**
- **- Thus for pure Moore model, we must wait one cycle to get opcode into Q**
- **• Solution: Add a new register IR**
	- **- Loaded from memory bits 11 thru 8 at same time as MDR**
	- **- Serves directly as part of Q state register**
- **• Why waste a cycle in each instruction moving PC to MAR?**
	- **- Include this microoperation at same time that PC is updated**
- **• The only write to memory is from A. Why not tie it to Data\_out and save the cycle of transfer MDR<-A?**
- **• We often have a separate cycle PC<-PC+1 - Why not do this operation in parallel with some other operation**
- **• Most microinstructions are "the same" or "similar" across multiple instruction opcodes**
	- **- Why not group into common states (requires IR as part of Q)**
- **• Several other improvements possible**

**4-62**

### **CSE 321 — COMPUTER ARCHITECTURE I**

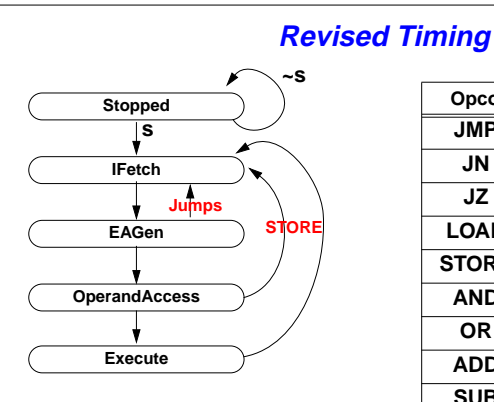

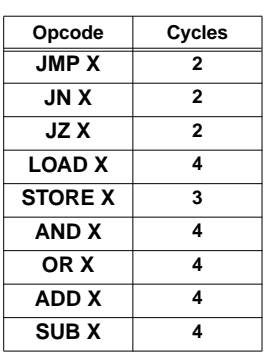

# **Microprogram Controller Design**

**Objective: Design a controller that interprets each machine language instruction as a microprogram routine.**

**Insight: Decode machine language op-code to determine starting state (address) of microprogram routine.**

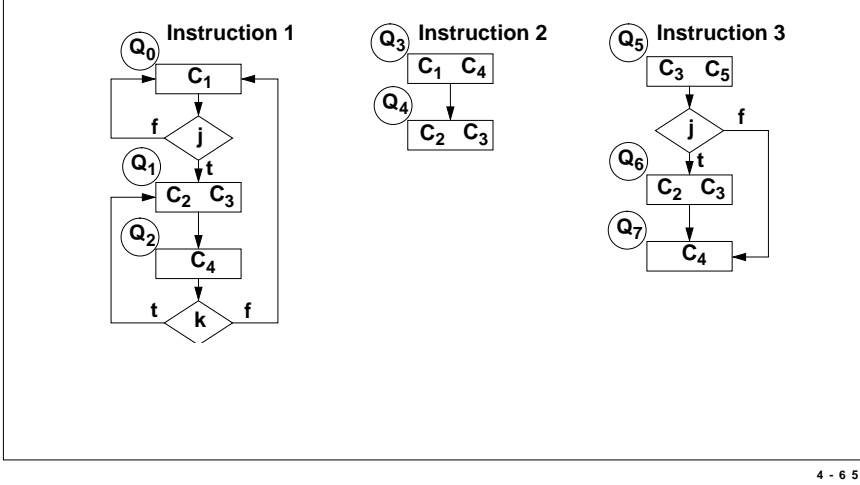

### **CSE 321 — COMPUTER ARCHITECTURE I**

### **Mealy Design Problem**

**Observation on RTL at State EAGen: we have a Mealy Machine where dataflow operations depend on status signals A(11) and A=0**

**EAGen: if (IR=JMP) or (IR=JN and A(11)=1) or (IR=JZ and A=0)**

 **then (MAR<-PC<-MDR(7:0) || ->IFetch)**

**else if (IR=JN) or (IR=JZ) then (MAR <-PC || ->IFetch)**

 **else MAR<-MDR(7:0) || -> OperandAccess**

With current dataflow, using ALU zero tester to test A=0, we cannot test A **and then change inputs to ALU to either MDR or PC IN SAME CYCLE!**

**One solution: insert an extra step for jumps not taken.**

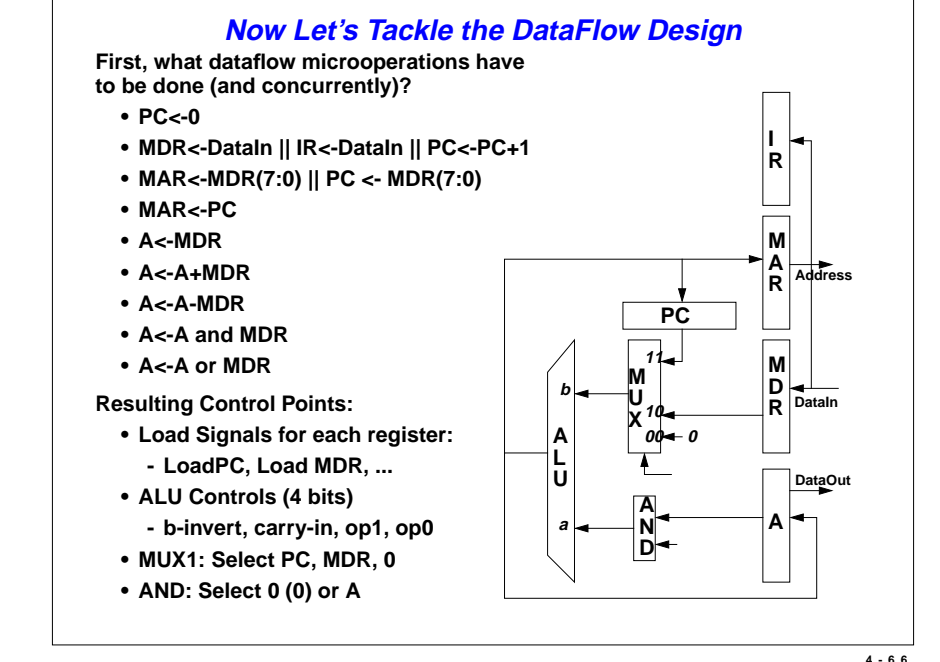

#### **CSE 321 — COMPUTER ARCHITECTURE I**

### **Control Signal Table**

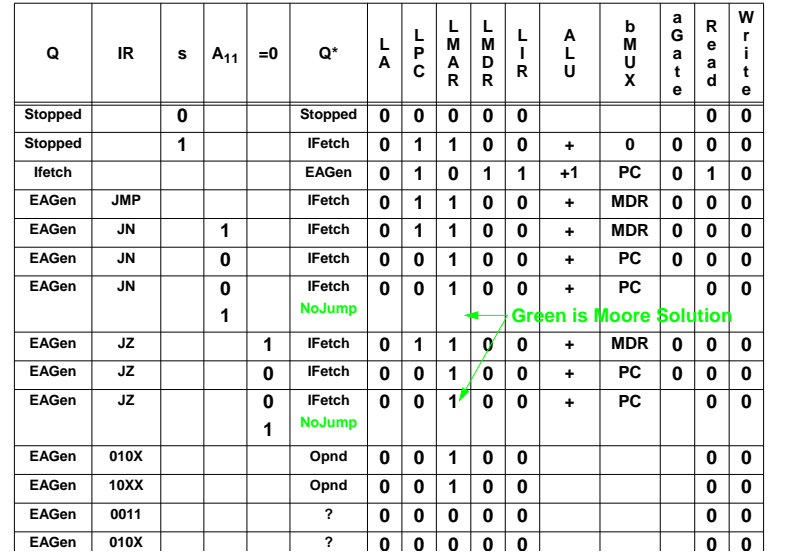

# **Control Signal Table (Cont).**

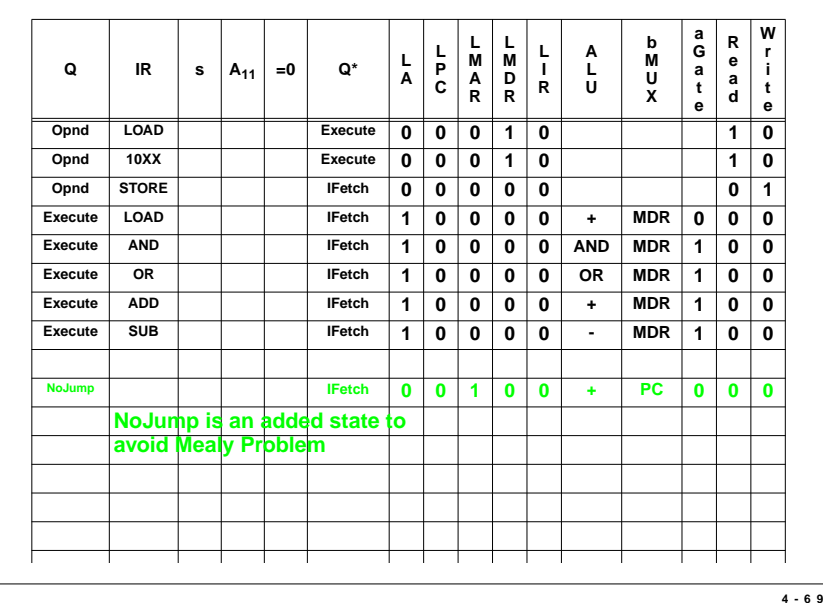

#### **CSE 321 — COMPUTER ARCHITECTURE I**

### **What is overall Structure & Sequencing**

- **• Some states like Stopped, IFetch are common to all opcodes**
- **• There are 16 opcodes, so it makes sense to at some point have 16 separate microinstructions, one for each opcode**
- **• Each opcode has a sequence of somewhat distinct OperandAccess & Execute microinstructions**
- **• Prior tables identified potentially 22 separate microinstructions: assume we have room for 64 (some "slop" for additions later)**
- **ROM 000000001111 010000100000011111 1.Place microinstructions for common states here• Conditional branching on start, etc • "Case statement" Multiway branch at end 3.Place longer microprograms for each opcode here • Sequential execution of individual microinstructions • At end, branch back to common routines**
	- **2.Place up to 2 microinstructions for each opcode here**
		- **• Normally branch back to IFetch**

**111111**

**• Branch out to separate microprogram, if more space needed**

### **Designing for a Microprogrammed Implementation**

**Decisions to make:**

- **• What is overall structure of microprogram in terms of microaddresses**
- **• How are we going to sequence thru these microinstructions**
- **• How do we design the microsequencer**
- **• What are the fields of the microinstructions**

**There are no single correct answers! Many solutions possible**

**4-70**

### **CSE 321 — COMPUTER ARCHITECTURE I**

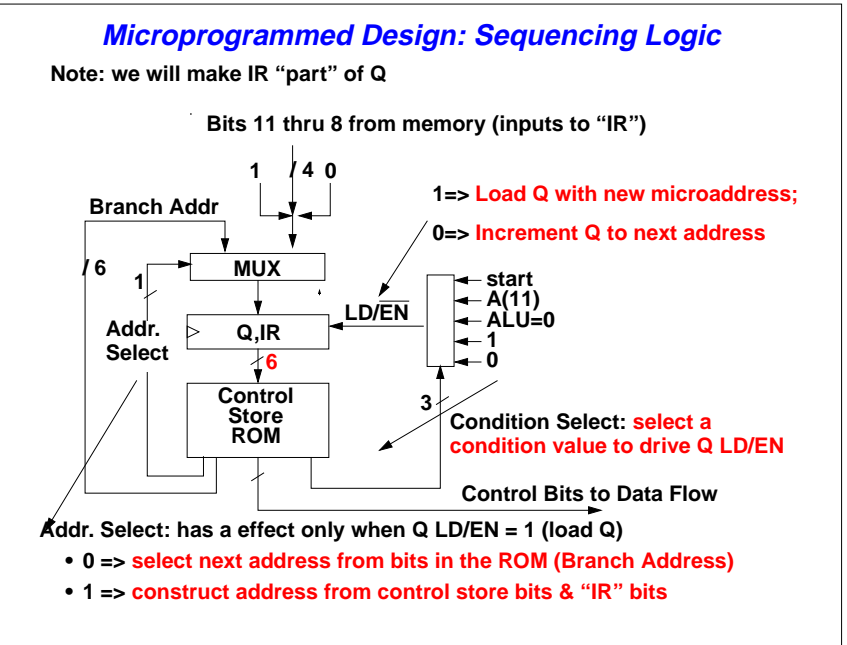

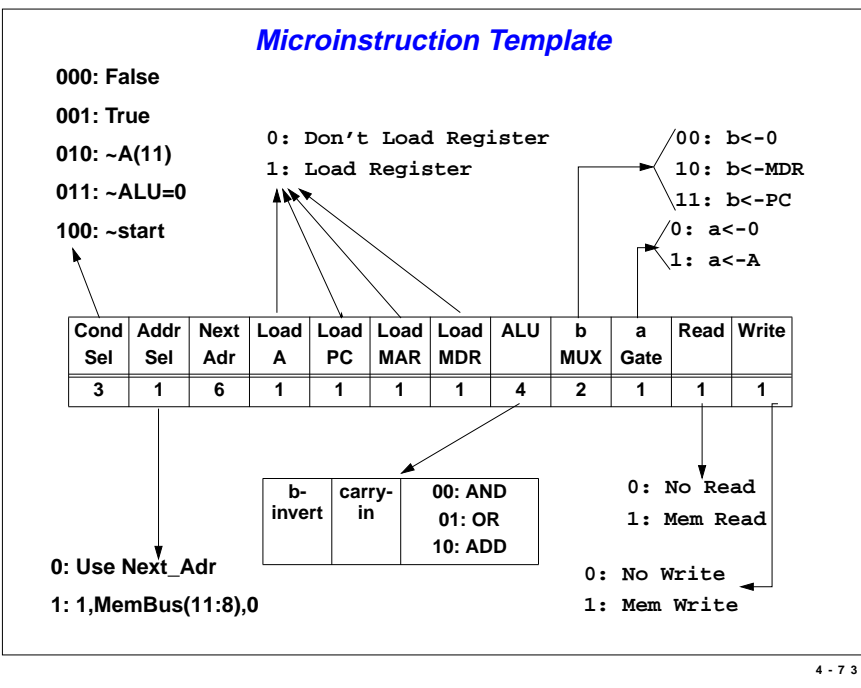

### **CSE 321 — COMPUTER ARCHITECTURE I**

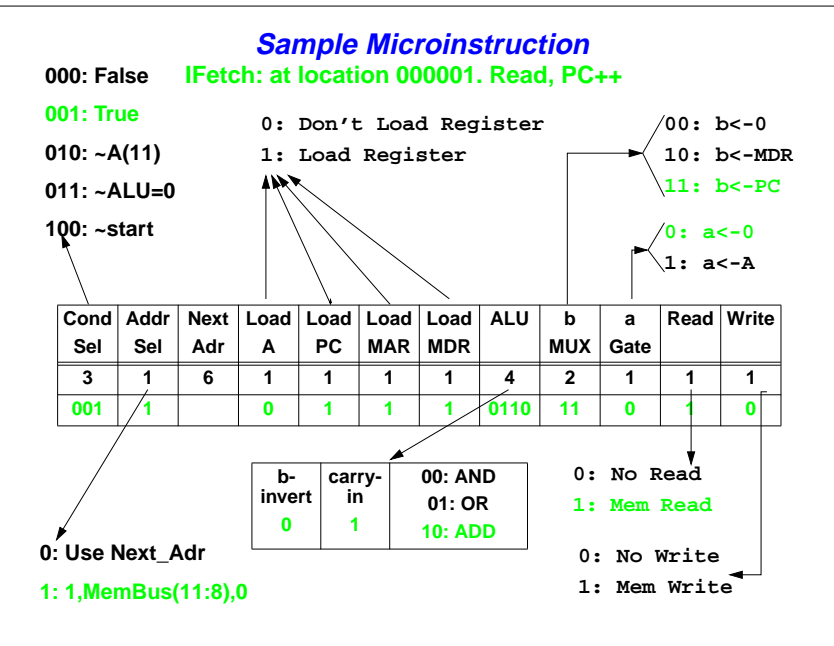

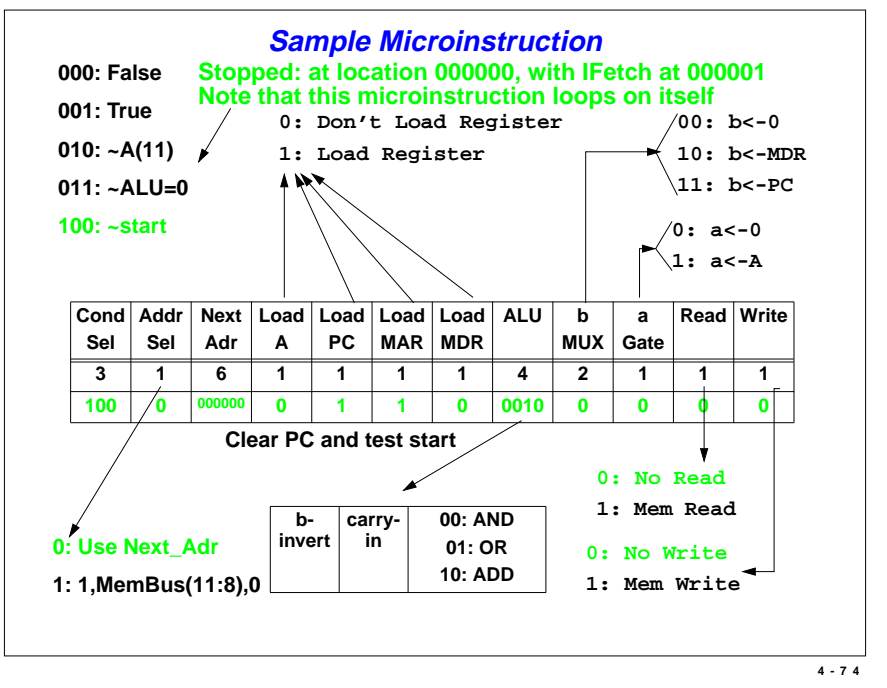

#### **CSE 321 — COMPUTER ARCHITECTURE I**

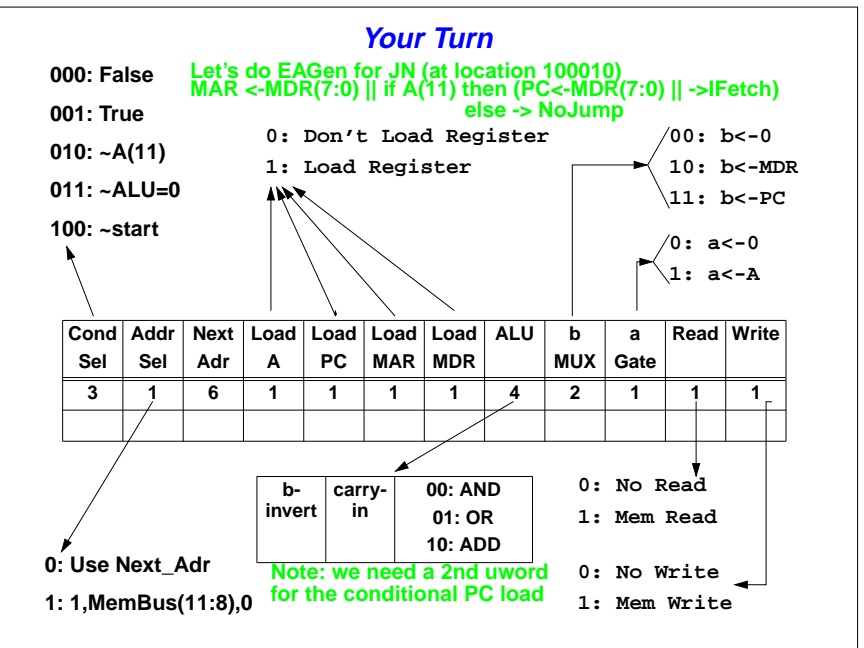

# **Microprogram (page 1)**

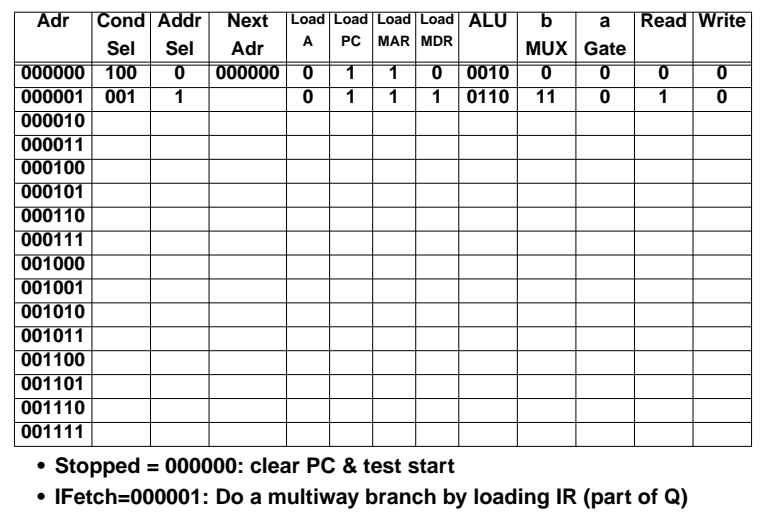

**4-77**

# **CSE 321 — COMPUTER ARCHITECTURE I Microprogram (page 3)**

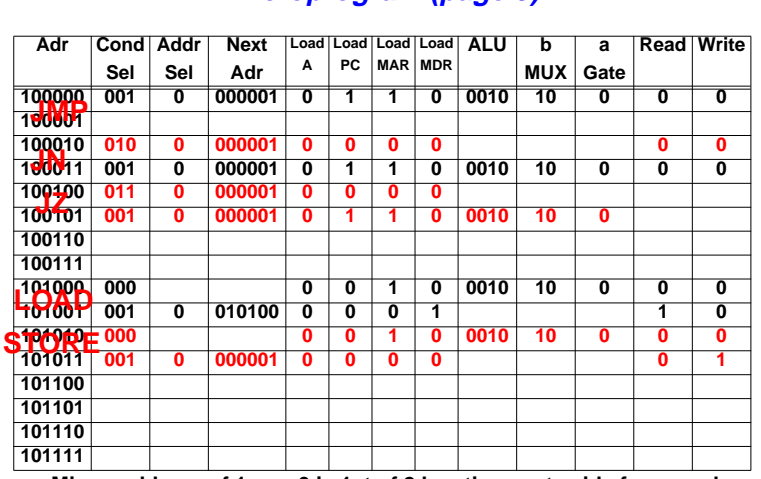

**• Miccroaddress of 1wxyz0 is 1st of 2 locations set aside for opcode wxyz, starting with EAGen**

**• Thus 101000 is start of microprogram for LOAD (opcode 0100) with 101001 being the operandaccess cycle**

# **Microprogram (page 2)**

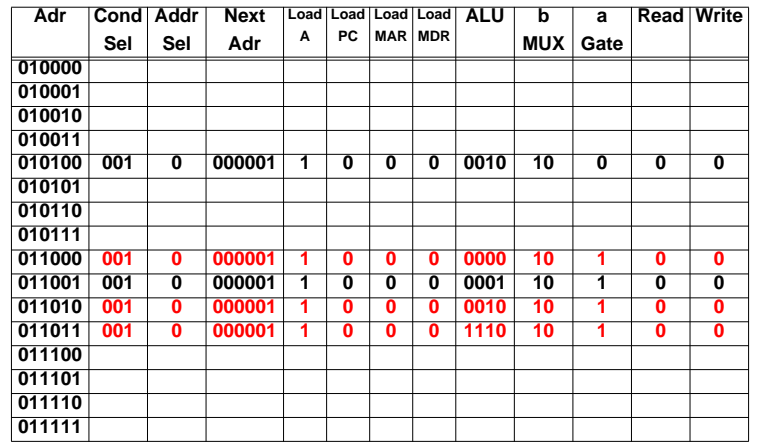

**\* The microinstructions here are ones that overflowed from the latter ha \* Suggestion: have 01wxyz be a spare location for opcode program 1wxyz0, not all opcodes need an extra spot.**

**4-78**

# **CSE 321 — COMPUTER ARCHITECTURE I Microprogram (page 4)**

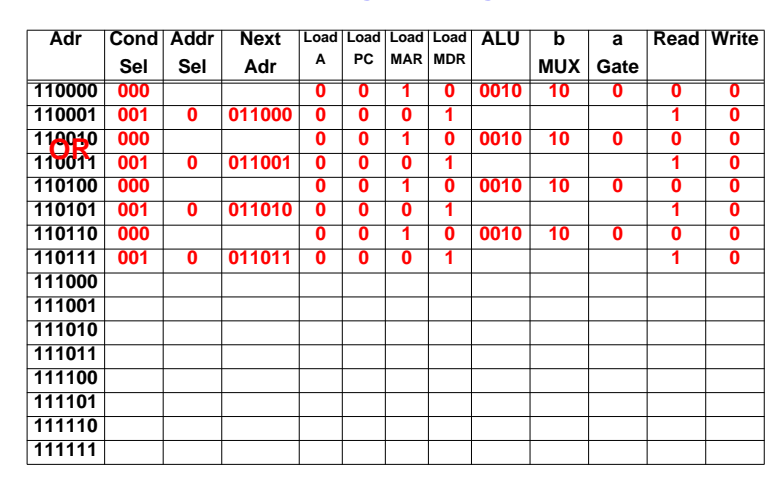